| iPad 🕏                                | 13:45                                            | <b>7</b> 44%∎⊃          | iPad 🗢                                                                                                    | 13:46                                                                                                    | ≠ 44% 🗈> | iPed 🕈                                                                            | 13:45                                      | ≠ 44% ∎⊃        |
|---------------------------------------|--------------------------------------------------|-------------------------|----------------------------------------------------------------------------------------------------|----------------------------------------------------------------------------------------------------|----------|-----------------------------------------------------------------------------------|--------------------------------------------|-----------------|
|                                       | Student Sign In                                  |                         | ៨                                                                                                    |                                                                                                    | ▼ +      | ៨                                                                                 |                                            | V               |
|                                       | Scan Class / Sign In QR Code                     |                         |                                                                                                    | Michael Rylance tagged Yi Fei(Flora) and 19 more - 5 Jan                                                                                                    |          | Grade 1                                                                           |                                            |                 |
| AND STRAT                             |                                                  | The Carlot of the State | ,                                                                                                    | Here is this week's PYP1 Newsletter. Please find attached                                                                                                    |          | Ongoing                                                                           | Scheduled Completer                        | d               |
| and the second                        |                                                  | Ser Spinster            | S                                                                                                    | ome of the activities that we will do at school this week.                                                                                                    |          | 12 January                                                                        |                                            |                 |
|                                       |                                                  | No. 2 and the           |                                                                                                    | efter - English Math<br>The work in Explosion will contract to focus an "Dis work in Math we will contract to                                                                                                    |          | Take a picture of the name on your chair.<br>Michael Rylance                      | Turned in<br>12th, Jan 2021                | ©               |
| Variation of the                      |                                                  | 1. N. S. S. M. S.       | D1/08 The set is fight and a set integration. The set is fight and a set integration of the set is set is set in the set is set is set  |                                                                                                    |          |                                                                                   |                                            |                 |
|                                       |                                                  |                         | r with lengt the second work of the first term of the second first part of the second first part |                                                                                                    |          | 11 January                                                                        |                                            |                 |
| 21.5 5 2021                           | /                                                | 111111                  | the<br>s                                                                                                    | And its survives. Spelling Liki:<br>plays allow, fly slime, plane, blane, bline, blane, bline,<br>Planet** USC (Special plane, blane, blane, bline, blane, bline, blane, bline, blane, bline, blane, bline, blane, bline, blane, blane   |          | 1月11日1月15日中文作业<br>Serena Zhang                                                    | Submission Pending<br>14th, Jan 2021 08:04 | ©               |
| e Marshall                            |                                                  | El and                  | d con                                                                                                    | ty of sources' foot cares from a part of source the life cycle of a part of access from the life cycle of a part of access from the life cycle of a part of access from the life cycle of a control to the from control to the life cycle of the life cycle of a control to the from control to the life cycle of the cycle cycle of a control to the life cycle of the life cycle of the cycle cycle of the life cycle of the life cycle of the cycle cycle of the life cycle of the life cycle of the cycle cycle of the life cycle of the cycle cycle of the life cycle of the cycle cycle of the life cycle of the cycle cycle of the life cycle of the life cycle of the cycle cycle of the life cycle of the life cycle of the life cycle of the cycle cycle of the life cycle of the life       |          | 6 January                                                                         |                                            |                 |
|                                       |                                                  |                         | 1 proc                                                                                                    | Light Park' nothins's<br>stand and the woll is using in take work Ream<br>and and here glank design and the work Ream<br>and and here glank design and the stand and the stands and the stands a |          |                                                                                   | Submission Pending                         |                 |
| Enter Class code / Sign In code       |                                                  | Submit                  | sam<br>entin<br>e opt                                                                                                    | se learning of home. These                                                                                                    |          | 2月5日 春节联欢服装准备<br>Serena Zhang                                                     | No due date                                | ©               |
| Enter class code / sign in code       | OR                                               | Submit                  | **                                                                                                    |                                                                                                    |          | 4 January                                                                         |                                            |                 |
|                                       |                                                  |                         | (=) Journal                                                                                                    | Classroom                                                                                                    | luations | 🗉 Journal                                                                         | Classroom                                  |                 |
|                                       | Sign in with Email                               |                         |                                                                                                    |                                                                                                    |          |                                                                                   |                                            |                 |
| 1 Open the Toda                       | dle Student App and scan your child              | l's OB code             | <b>2.</b> Select 'Classroom' from the options at the bottom of the screen. 选择屏幕最下方"classroom"的选项。                                                                                                    |                                                                                                    |          | 3 Select the task that yo                                                         | u wish to look at or submit                | 选择你相否           |
|                                       | odes are attached to their communi               |                         |                                                                                                    |                                                                                                    |          | <b>3.</b> Select the task that you wish to look at or submit. 选择你想查<br>看的或者上传的任务。 |                                            |                 |
|                                       | 扫描二维码登录。二维码在家校联系                                 |                         |                                                                                                    |                                                                                                    |          |                                                                                   |                                            |                 |
| iPad 🗢                                | 13:46                                            | <b>√</b> 44% ■>         | Pad P                                                                                                    | 13:46                                                                                                    | ≠ 44% ∎⊃ | Pad 🕈                                                                             | 13:46                                      | <b>1</b> 44% ■> |
| <                                     | Take a picture of the name on your chair.        | _                       | <                                                                                                    | Take a picture of the name on your chair.                                                                                                    |          | <                                                                                 |                                            |                 |
| Instructi                             | ons Class discussion My Response                 |                         | Instructions                                                                                                    | Class discussion My Response                                                                                                    |          | Add to Work                                                                       |                                            |                 |
| Take a picture of the name on yo      | pur chair.                                       |                         | My work                                                                                                    |                                                                                                    |          |                                                                                   |                                            |                 |
| Follow Mr. Michael's instructions and | put a picture of your name onto Toddle.          |                         |                                                                                                    |                                                                                                    |          |                                                                                   |                                            |                 |
|                                       |                                                  | <u>1</u>                | ⊕<br>Add attachment(s)                                                                                                    |                                                                                                    |          | Ó                                                                                 |                                            |                 |
| 00:00                                 |                                                  | 00:09                   |                                                                                                    |                                                                                                    |          |                                                                                   |                                            |                 |
|                                       | Your work has been submitted                     |                         |                                                                                                    |                                                                                                    |          | Photo                                                                             | Photo Collage Video                        |                 |
|                                       |                                                  |                         | Remarks Enter your remarks                                                                                                    |                                                                                                    |          |                                                                                   |                                            |                 |
|                                       | <ul> <li>Your work has been submitted</li> </ul> |                         |                                                                                                    |                                                                                                    |          |                                                                                   | C e                                        |                 |
| Michael Rylance                       |                                                  |                         |                                                                                                    |                                                                                                    |          |                                                                                   |                                            |                 |
| 12 Jan                                |                                                  |                         |                                                                                                    |                                                                                                    |          | File                                                                              | Note Link                                  |                 |
|                                       |                                                  |                         |                                                                                                    | Turn in submission                                                                                                    |          |                                                                                   |                                            |                 |
| + Write a private message             |                                                  | Ŷ                       |                                                                                                    |                                                                                                    |          |                                                                                   |                                            |                 |
|                                       |                                                  |                         |                                                                                                    |                                                                                                    |          |                                                                                   |                                            |                 |
|                                       | ask instructions. Click 'My Response             |                         | 5. Click 'Add Attachment(s)'点击"Add Attachment(s)"                                                                                                    |                                                                                                    |          | 6. Select 'Photo'. 选择"Photo"                                                      |                                            |                 |
|                                       | f work to the teacher. 这里是任务说                    | 明。点击"My                 |                                                                                                    |                                                                                                    |          |                                                                                   |                                            |                 |
| Response"给老师                          | 巾上1支11FΨ。                                        |                         |                                                                                                    |                                                                                                    |          |                                                                                   |                                            |                 |

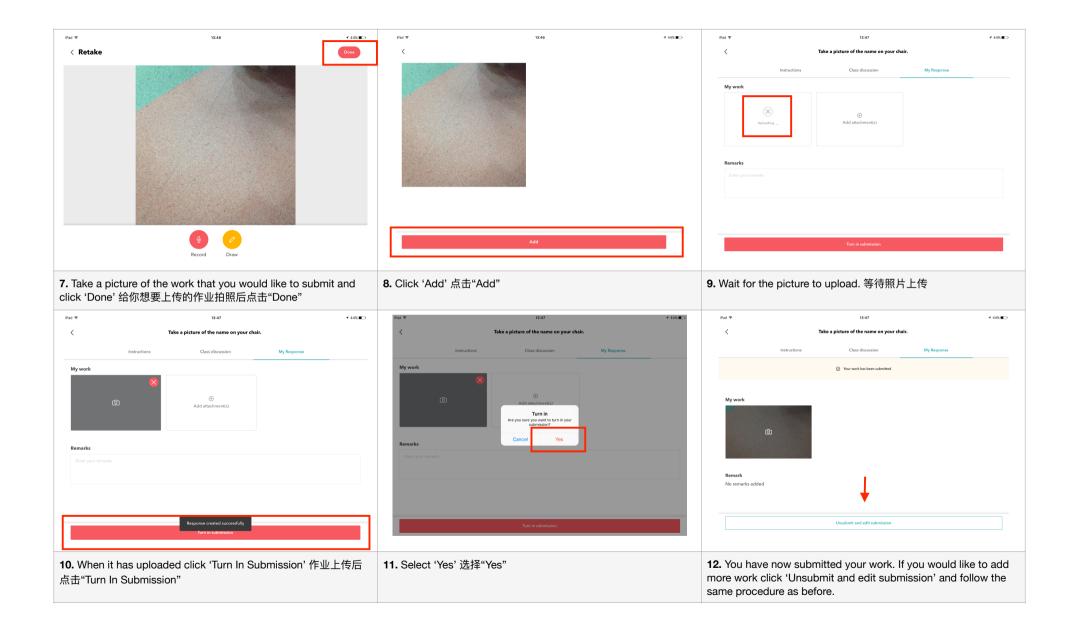